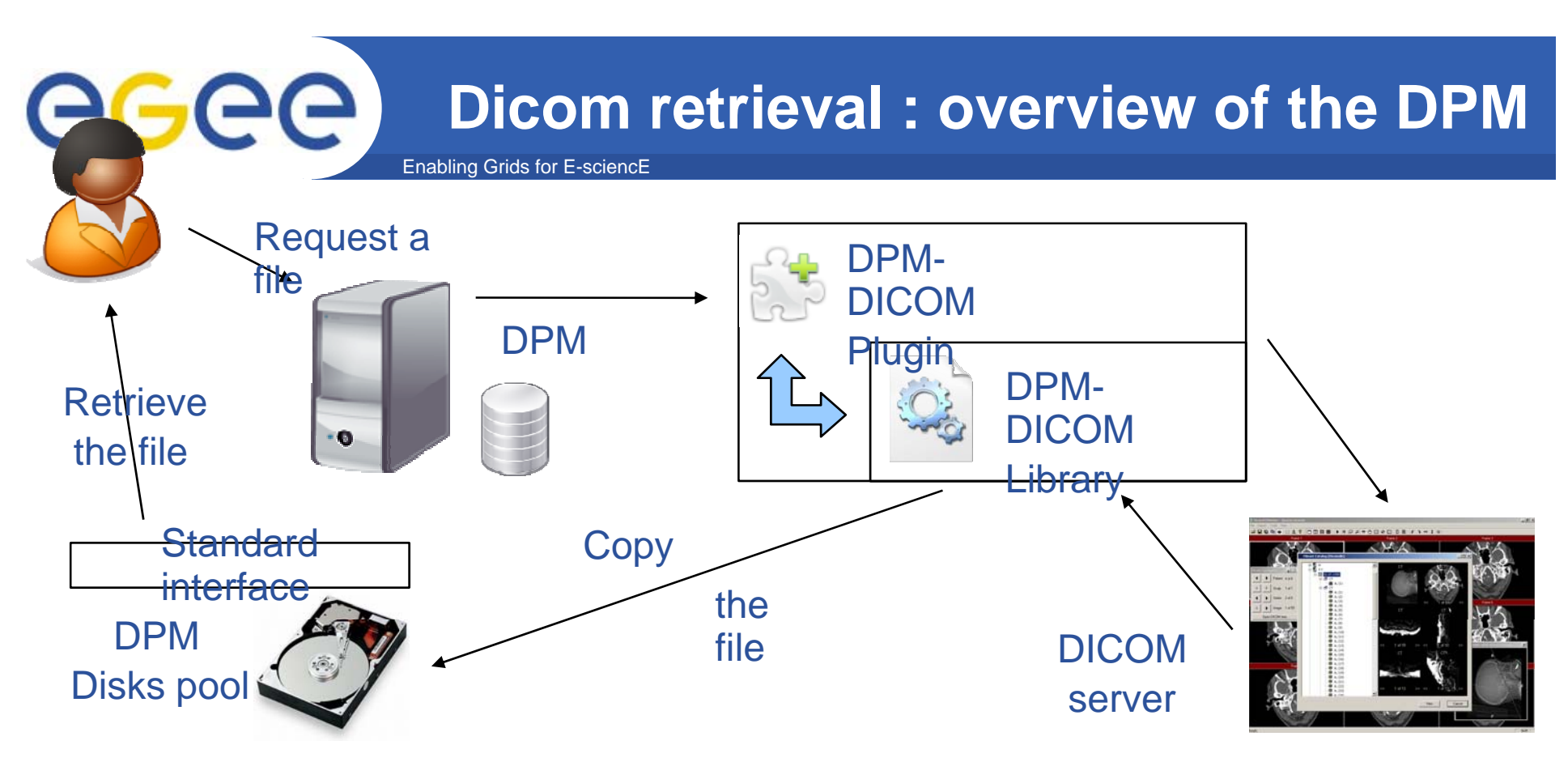

- •**One command line to retrieve a file: lcg-cp <file in> <file out>**
- • **The interface is a grid standard storage element interface.**
- $\bullet$  **The DPM-DICOM library retrieve the file from a DICOM sever and make additional step before storing the file in a disk spool.**

EGEE-II INFSO-RI-031688

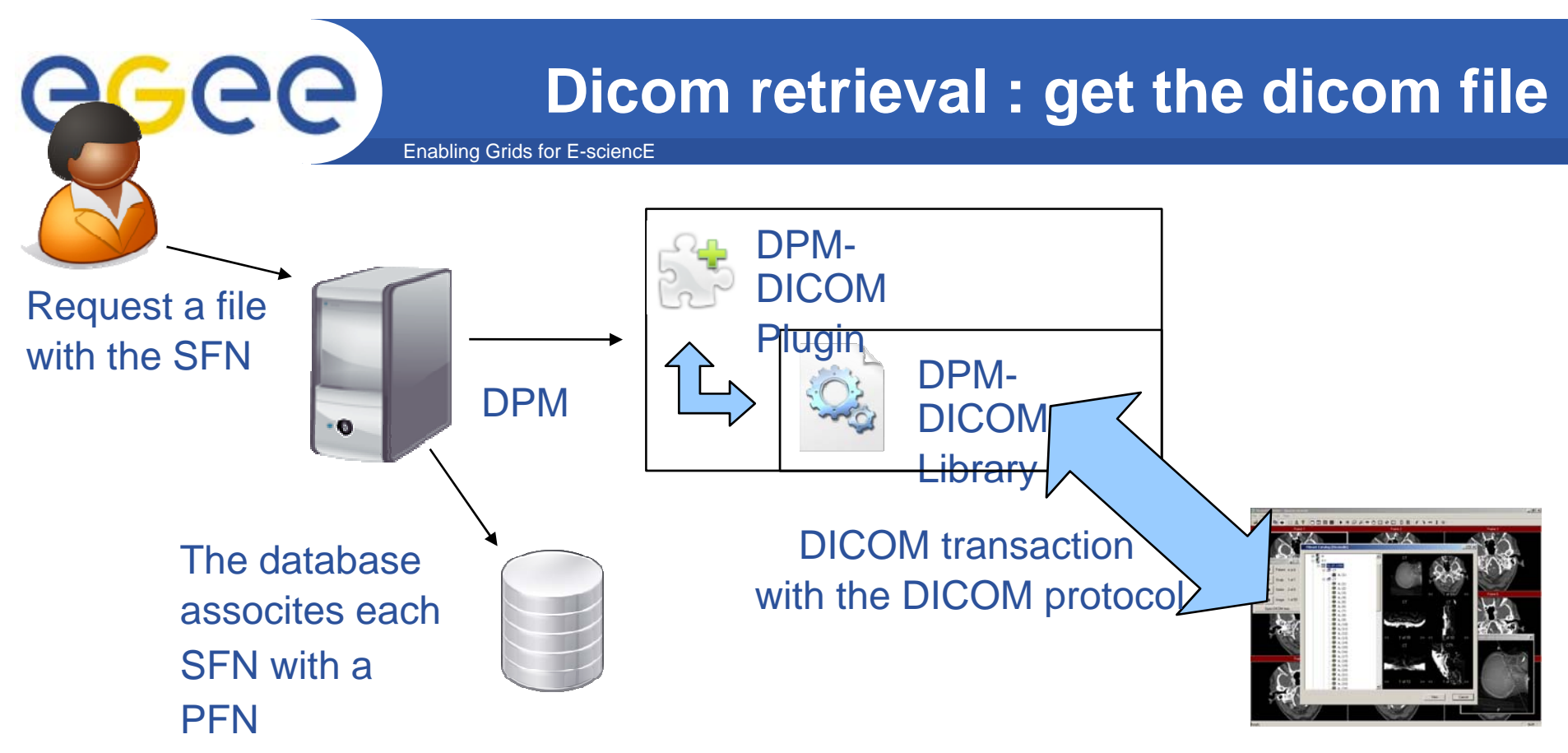

- $\bullet$  **The PFN associates with a DICOM file is handled by the DPM-DICOM plugin.**
- $\bullet$  **The plugin make <sup>a</sup> DICOM transaction with the DICOM make server to retrieve the medical picture.**
- $\bullet$  **By default, the MDM uses the Conquest server as By DICOM server, but any DICOM server can be used**

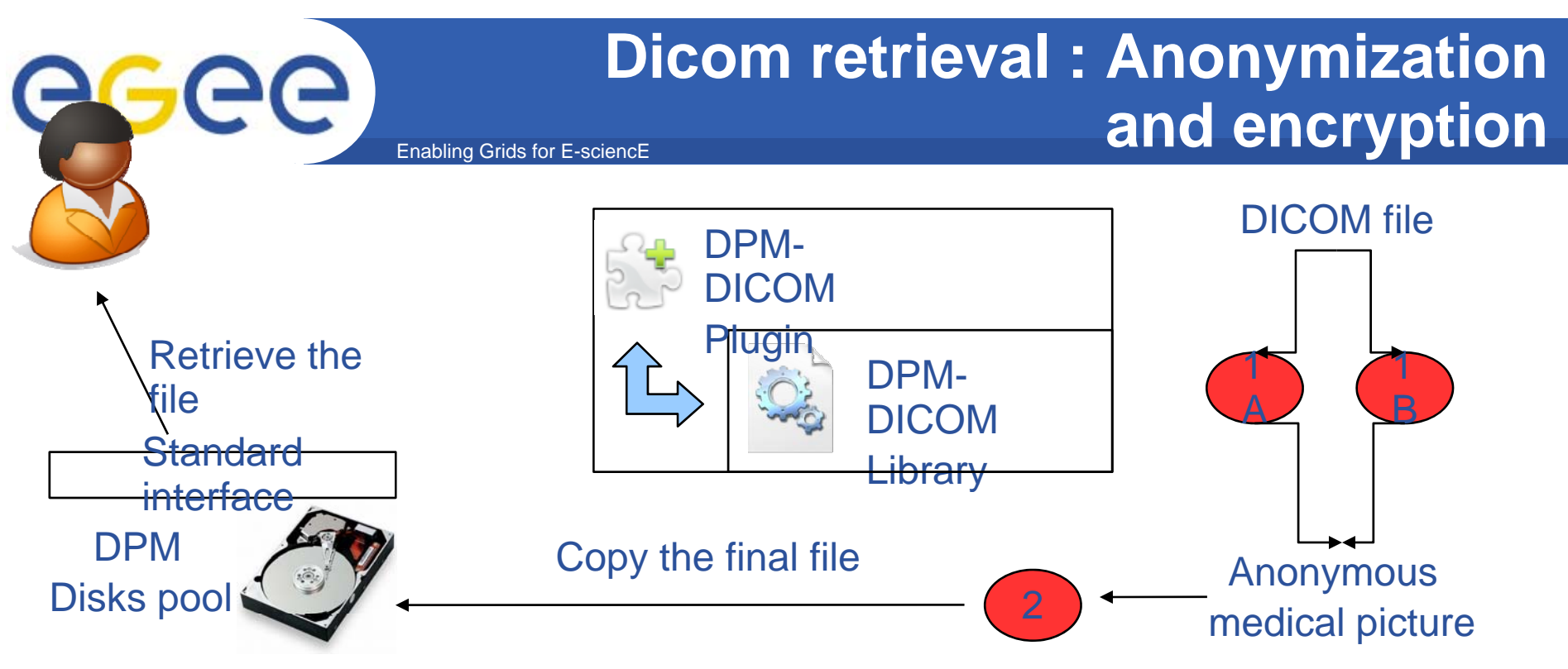

- • **Step 1A: The DPM-DICOM uses the DCMTK library to anonymise the DICOM file**
- • **Or Step 1B: The creaLibs convert the DICOM file to an inrimage.**
- •**Step 2: The DPM-DICOM call Hydra to encrypt the final file**
- $\bullet$  **DPM-DICOM use the RFIO library to copy the file in a spool**  disk. The spool disk is only a buffer for the file.

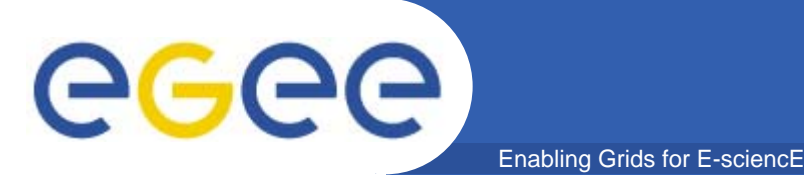

#### **Register a DICOM file**

• **The file must be recorded in the DICOM server:** 

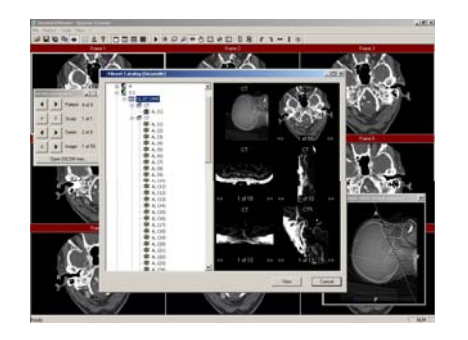

– **The file must be registered be in all the components:**

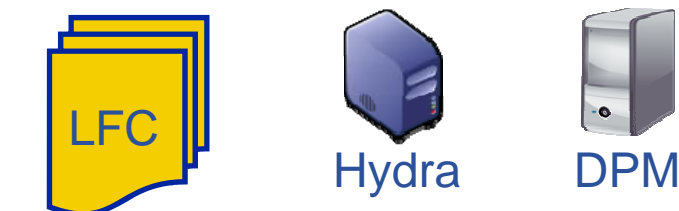

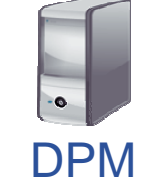

- **All this step can be done by a command line:**[texier@egee2 ~]\$ MDMregister dicom.dcm  $\Box$
- **A DICOM transaction can initiate the**

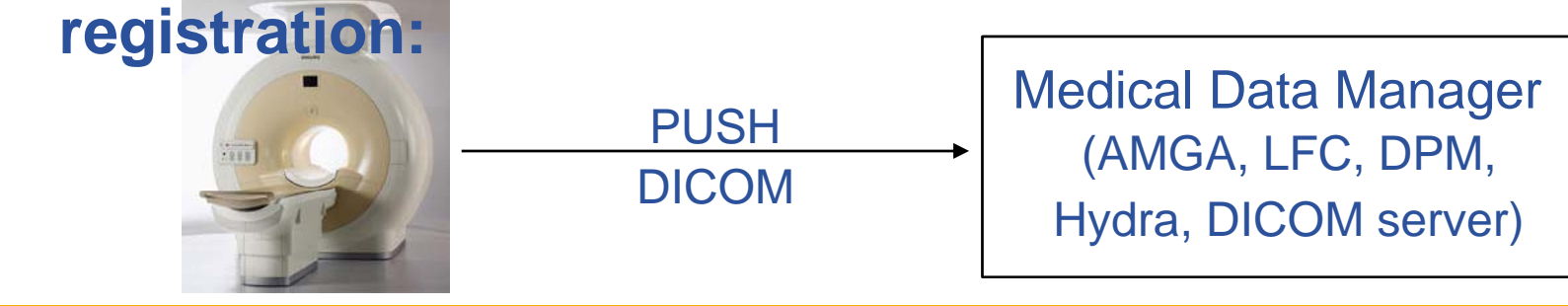

AMGA

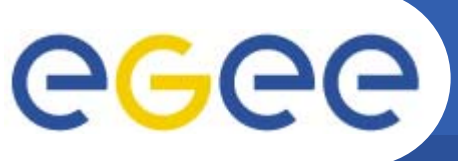

# **Register in Hydra**

Enabling Grids for E-sciencE

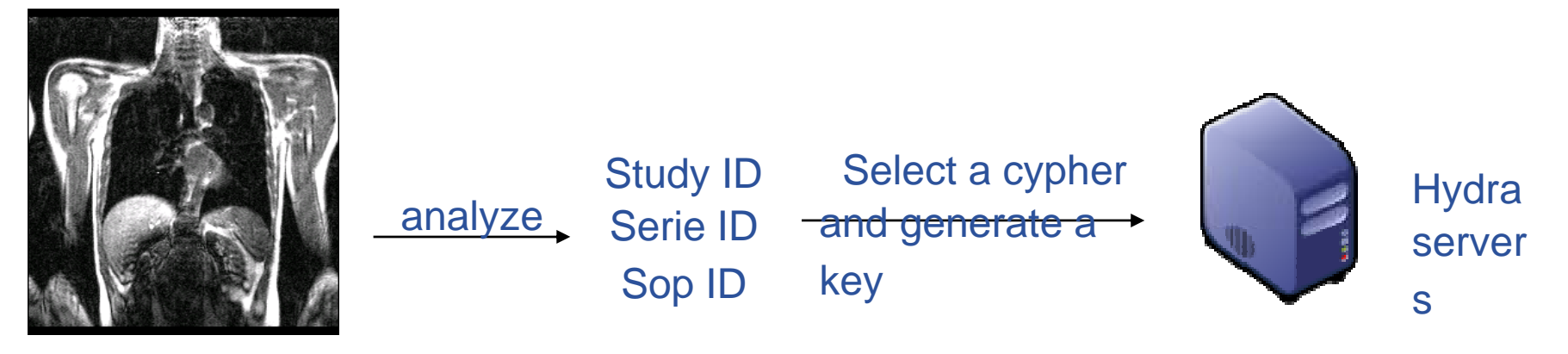

DICOM image

- $\bullet$ **The first registration step is a security step**
- $\bullet$  **The DICOM picture contains a unique identifier the SOP**  identifier. The Study/Serie identifier is unique for each **study/serie.**
- $\bullet$  **The hydra servers generate <sup>a</sup> key for the selected generate for cypher.**
- $\bullet$ **• The cyper and the key is associated to the unique DICOM numbers**

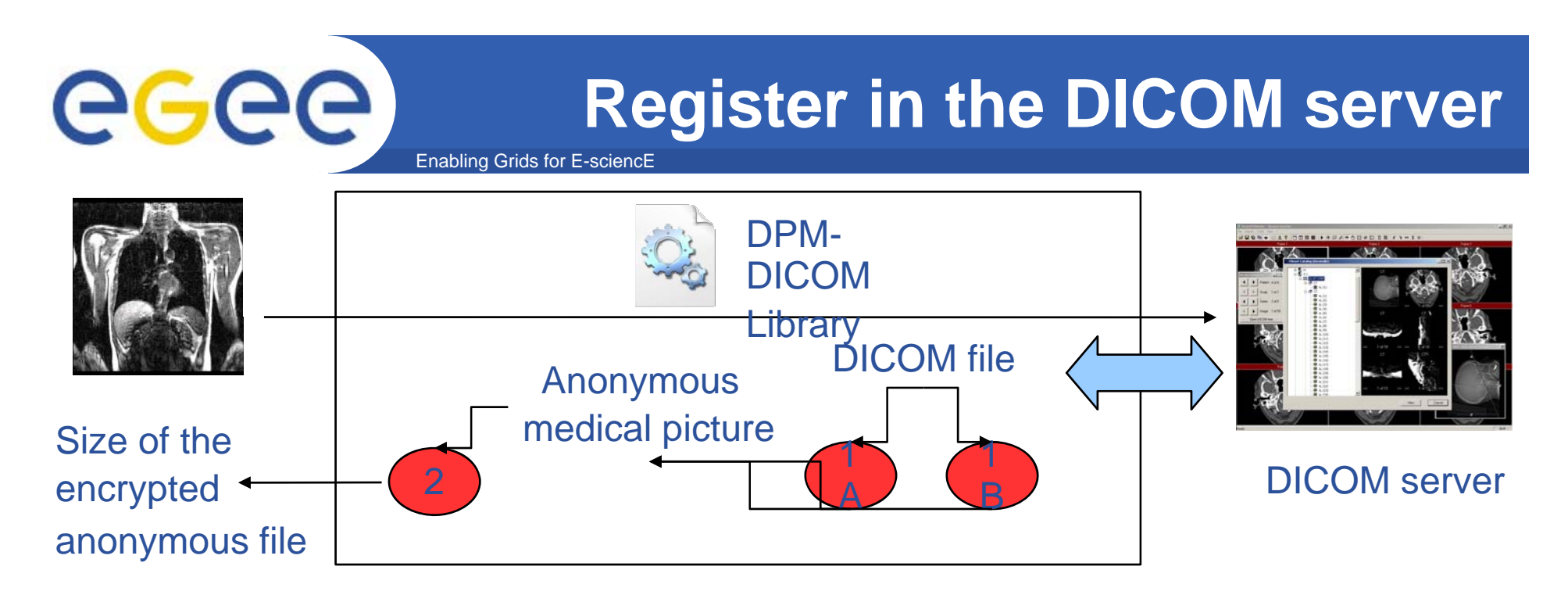

- $\bullet$  **In the next step, the DPM-DICOM library records the DICOM picture in the DICOM server.**
- $\bullet$  **The DPM-DICOM simulate a user call. It obtain the size of the final file.**
- $\bullet$ *<u><b>I* **n** *<b>n*  $\bf$  *<b>n <b>n <b>n <i><b>n <b>n <b>n <i><b>n <b>n <i>n <b>n <i>n n n n n n n n n n n n n n n n n n n n* </u>

The size of the original file The DICOM server

The cyper and the key The fields erased in the anonymous step

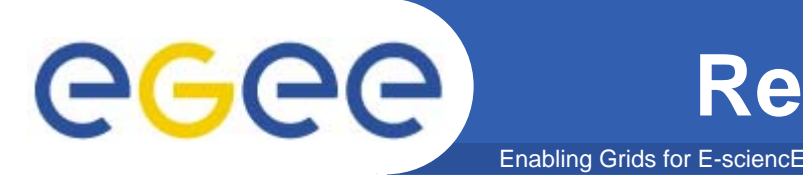

### **Register references to the file**

DPM٠Ō

- the size of the file
- SFN and PFN
- host of the disk pool

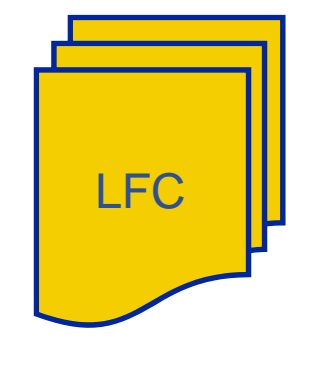

- LFN and SFN- size of the file

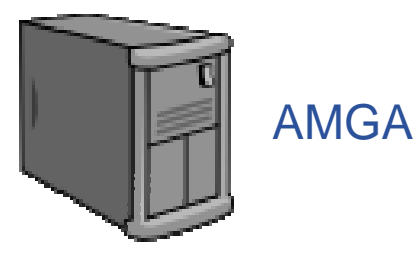

- The metadata of the DICOM file
- $\bullet$ **• A reference to a file is recorded in the DPM, but no copy of the file in the DPM disk pool is needed**
- • **Directories with the Study, Sery and SOP identifier are created in the LFC**
- $\bullet$  **The data erases during the anonymization step are registered in the AMGA server server.**

- ...

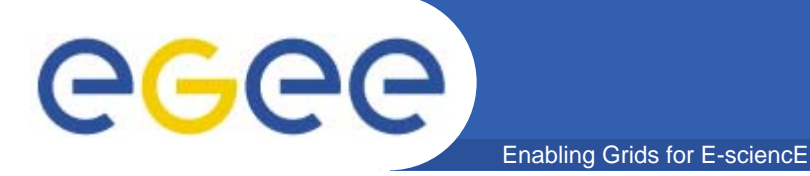

 $\bullet$  **To allow one user to access a medical file and its metadata the owner of the file must set the right in all the component :**

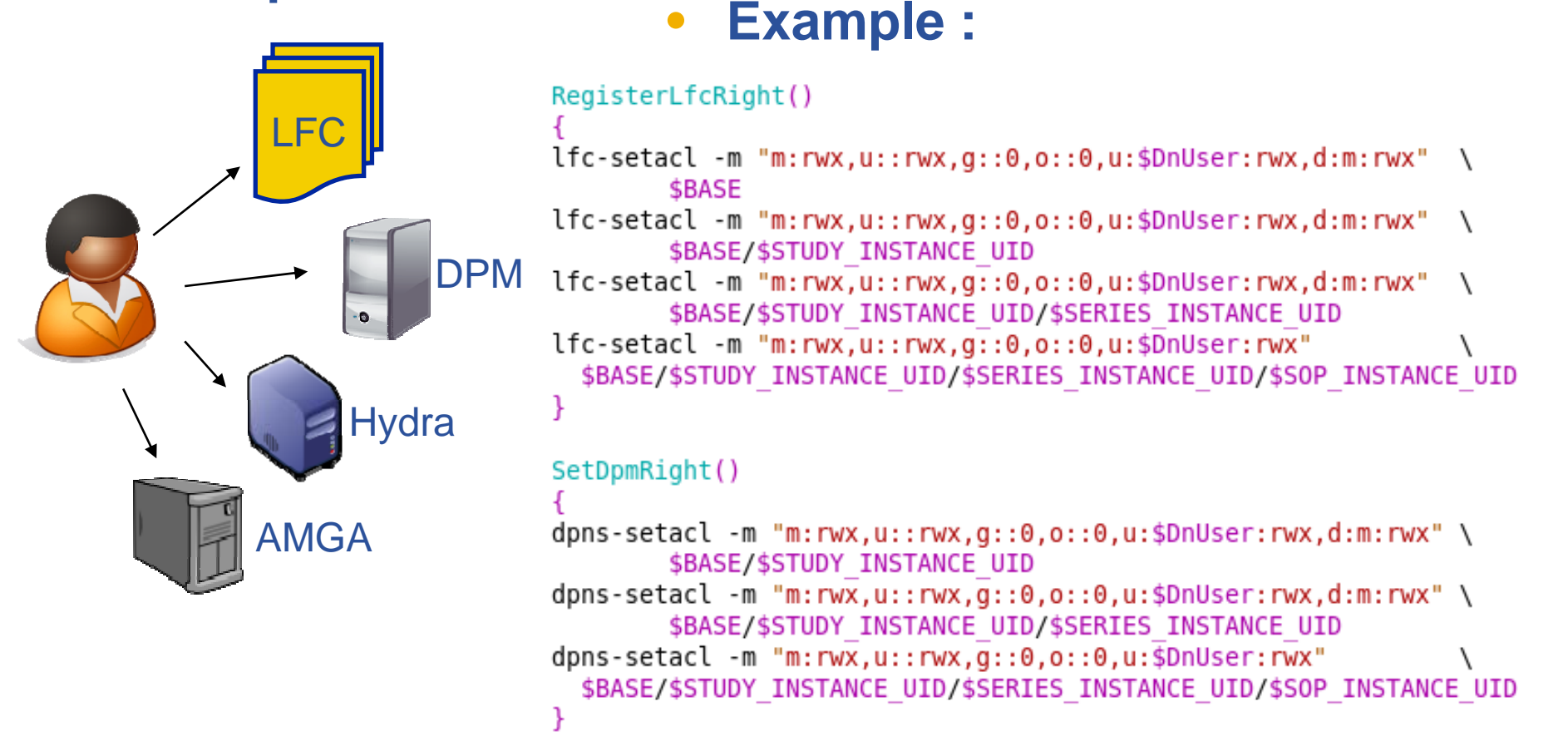

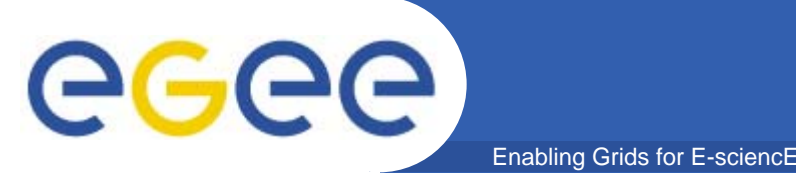

## **Fine-grained security**

- •**The user can set the permission a group or a VO**
- $\bullet$  **The user can set the ACL for an individual user (based on the DN)**

The permission can be set for : All the anonymous DICOM picture of a study All the anonymous DICOM picture of a serie An individual anonymous DICOM picture Each element of the metadata of a file

Query> getattr /mdm/PATIENT/b67982a3b0e825af054741a58e750ca5cc6278e name >> Marc-Elian Begin

Query> getattr /mdm/IMAGE/guid:0617a6bf-09ba-428c-b5f4-f674312c5aa0 nx ny SOPinsUID >> 256

>> 256

>> 1.2.826.0.1.3680043.2.1143..20060202124502415.63

EGEE-II INFSO-RI-031688

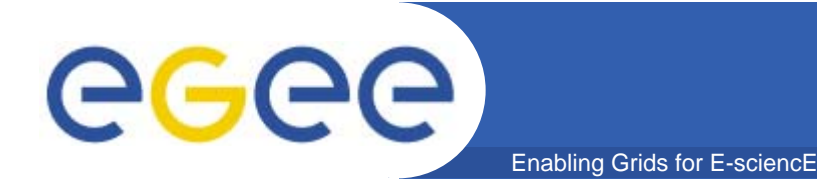

#### $\bullet$  **AMGA is the ARDA METADA CATALOGUE PROJECT**

http://amga.web.cern.ch

• **The purpose is to store the metadata of the patient and of the medical picture**

AMGA is a front-end for PostgreSQL, MySQL, Oracle and SQLite database. The user VOMS credential can be used for the authentification The protocol is a streamed ASCII protocol with SSL encryption

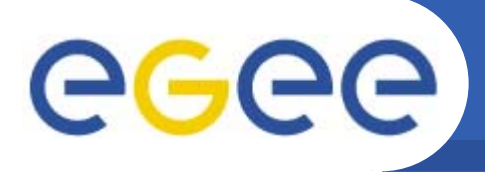

- • **AMGA provides a powerfull but limited distributed schema :** 
	- Replication in AMGA follows an asynchronous, master-slave model, and supports partial replication of the directory hierarchy.
	- $-$  Slaves can replicate any sub-tree of the metadata hierarchy
- $\bullet$ **The MDM needs a full autonomy of the site**

Enabling Grids for E-sciencE

- The metadata are stored and managed locally
- $\bullet$  **The MDM provide a library and a client that provide multi-site communication. This work is based on the AMGA client and used the same syntax syntax.**

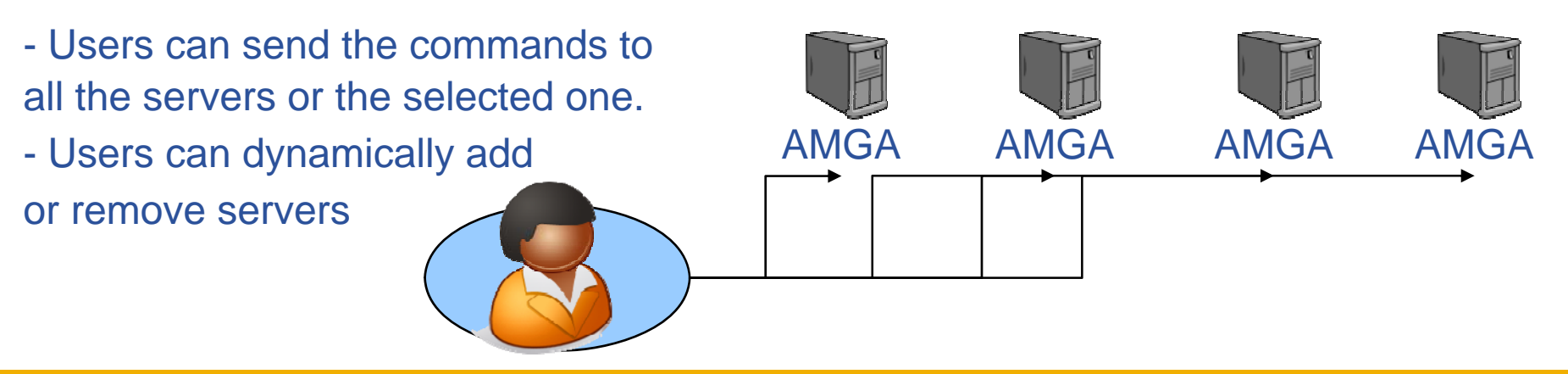

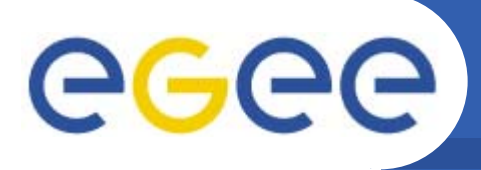

- •**Hydra have been developped at CERN by Akos Frohner**
- $\bullet$ **It store key yp yp yp and cypher to encrypt/decrypt file.**

Enabling Grids for E-sciencE

- $\bullet$ **Each pair (key,cypher) is associated to a string**
- •**The command line is: glite-eds-encrypt <string> <in file> <out file>**
- $\bullet$  **It is based on the Shamir's Secret Sharing algorithm**
	- By default the MDM used 3 servers and 2 are need to decypher
	- Each site could install multiple hydra servers
- $\bullet$ **Hydra allow a strong security and very reliable service**

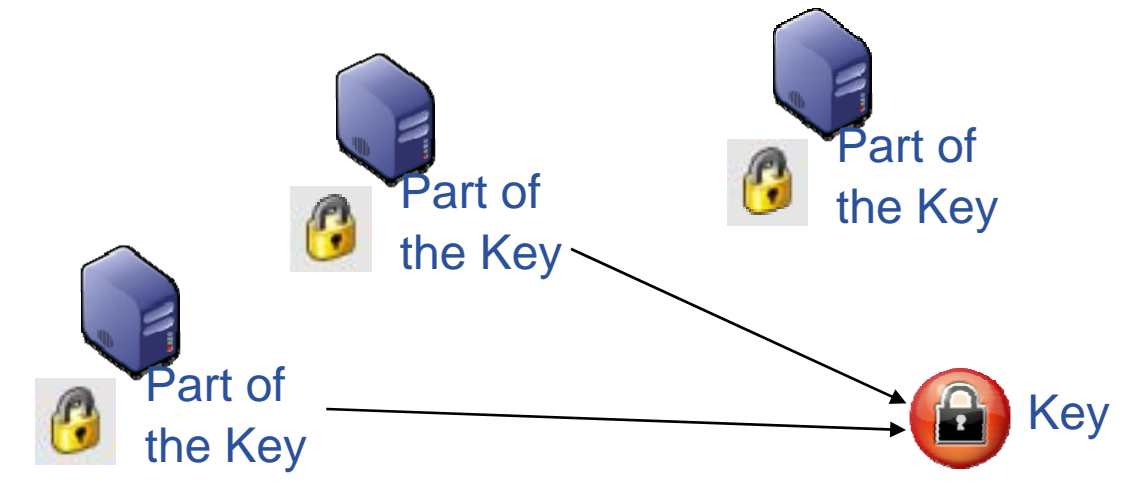